### Adatbázisok II.

1

Jánosi-Rancz Katalin Tünde tsuto@ms.sapientia.ro 327A

## Ajánlott irodalom

- Ullman-Widom: Adatbázisrendszerek. Alapvetés (Második, átdolgozott kiad), Panem, 2008. november (bővítés pl.UML, UDT, JDBC, PHP, XML)
- Kende-Nagy: Oracle példatár (Oracle 9i és 10g verziókhoz), Panem, 2005.
- Gábor A.-Juhász I.: PL/SQL-programozás ORACLE 10g-ben, Panem, 2006.
- Varga Ibolya: Adatbázisrendszerek, Egyetemi Kiadó, Kolozsvár, 2005
- Steven Feuerstein weboldala:
- http://www.toadworld.com/Knowledge/DatabaseKnowledge/StevenF euersteinsPLSQLObsession/tabid/153/Default.aspx

# Websites for PL/SQL Developers

**[www.plsqlchallenge.com](http://www.plsqlchallenge.com/)**

**Daily PL/SQL quiz with weekly and monthly prizes**

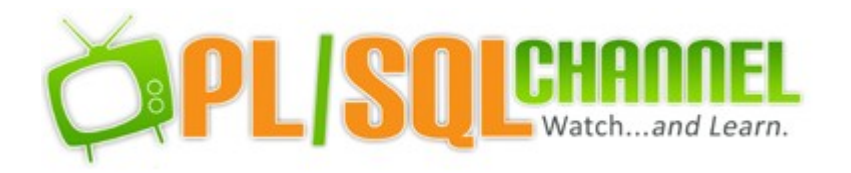

PLSOLCHALLENGE

#### **[www.plsqlchannel.com](http://www.plsqlchannel.com/)**

**27+ hours of detailed video training on Oracle PL/SQL**

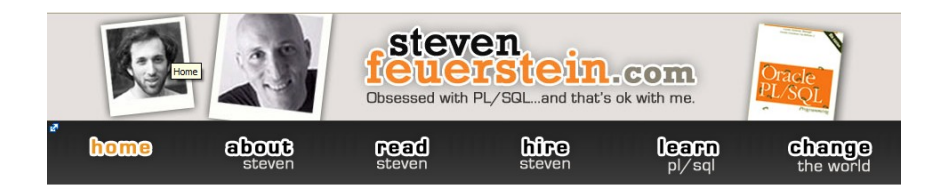

**[www.stevenfeuerstein.com](http://www.stevenfeuerstein.com/)**

**Monthly PL/SQL newsletter**

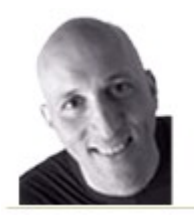

Steven Feuerstein's **PL/SQL Obsession** 

#### **[www.toadworld.com/SF](http://www.toadworld.com/SF)**

**Quest Software-sponsored portal for PL/SQL developers**

### Célkitűzések

- ► **Tárolt eljárások, függvények, csomagok bemutatása**
- ► **Tranzakciókezelés részletes bemutatása, Holtpont megelőzés és felfedezés. Semmiségi és helyrehozó naplózás.**
- ► **XML típus bemutatása, XQUERY**
- ► **Osztott adatbázis fogalmak, tervezés, tranzakciókezelés osztott adatbázisok esetén, osztott lekérdezések feldolgozása, megismerése.**
- ► **Adattárházak ismertetése**
- ► **Laboron bonyolult tárolt eljárások és tranzakciókezelés lesz, majd egy többfelhasználós konkurencia problémákat kezelő kollektív adatbázis projektet kell készíteni.**

## Szerver oldali programozás

### Tárolt eljárások és függvények Oracle-ben

► PL/SQL

 $\star$  kiterjesztett SQL, pl. elágazások, ciklusok, stb.

- ► Tárolt eljárás
	- PL/SQL utasítások gyűjteménye, ami egy feladatot valósít meg, paraméterezhetőek, saját egyedi azonosító nevük van és az adatbázisban lefordított formában eltárolásra kerülnek
	- Több kimeneti értéke is lehet
- ► Függvény
	- egyetlen kimeneti érték
	- bárhol használható, ahol érték használható

#### *Tárolt eljárások létrehozása (deklarálása)*

CREATE OR REPLACE PROCEDURE eljárás\_név [paraméter\_lista] IS --IN, OUT, INOUT BEGIN <az eljárás végrehajtandó része> **[EXCEPTION**  $\langle a \rangle$ kivétel-kezelő rész $\geq$ ] END [eljárás\_név];

### Példa egy tárolt eljárásra

```
CREATE OR REPLACE PROCEDURE Hire_Emp(
    name VARCHAR2,
    job VARCHAR2,
     mgr NUMBER, 
    hiredate DATE, 
    sal NUMBER, 
     comm NUMBER, 
    deptno NUMBER)
IS
BEGIN
    INSERT INTO emp 
    VALUES(emp_sequence.nextval, name, job, mgr, hiredate, sal, comm, deptno);
END;
```
#### **meghívás:**

EXECUTE Hire\_Emp('Queen', 'SALESMAN', 7698, '11-Nov-2000',2005,NULL,30)

**törlés:**

DROP PROCEDURE Hire\_Emp

#### *Függvények létrehozása (deklarálása)*

CREATE [OR REPLACE] FUNCTION függvény\_név [(paraméter1 [IN | OUT | IN OUT] típus, [paraméter2 [IN | OUT | IN OUT] típus, ... )] RETURN <az\_eredmény\_típusa> AS

<függvény\_törzse>; -- egy PL/SQL blokk.

### Példa egy függvényre

A visszatérési értéket a RETURN utasítással határozzuk meg

CREATE FUNCTION atlag ( tip IN CHAR(20)) RETURN NUMBER IS ertek NUMBER;

BEGIN SELECT AVG(ar) INTO ertek FROM autok WHERE tipus LIKE tip;

RETURN (ertek); END;

Létező eljárások lekérdezése: SELECT object\_name FROM user\_objects WHERE object\_type LIKE 'PROCEDURE%';

Létező függvények lekérdezése: SELECT object\_name FROM user\_objects WHERE object\_type LIKE 'FUNCTION%';

### A tárolt eljárások és függvények előnyei

- ► Biztonság
	- Nem kell a táblákra jogosultságot adnunk, hanem elég az eljárásra
	- Ha valaki meghivja a tárolt eljárást (ha joga van rá), akkor az eljárást létrehozó felhasználó kontextusában fut
- ► Teljesítmény
	- Kevesebb információt kell átküldeni a hálózaton
	- $\star$  A lefordított változat tárolódik az adatbázisban
	- Lehet, hogy már amúgy is benn van a memóriában
	- $\star$  Memória-foglalás

Több felhasználó is megosztozhat ugyanazon a betöltött kódon

### A tárolt eljárások és függvények előnyei **★ Termelékenység**

Tárolt eljárások a szerveren – kliensek ezeket hívogatják

Ha változik a logika, elég a szerveren változtatni

 $\star$  Adatintegritás

**Működési korlátozások biztosítása** 

 $\star$  Azaz:

Megosztott alkalmazás-logika

Elrejti az adatbázis szerkezetét

Biztonsági mechanizmus

Javítja a teljesítményt

Csökkenti a hálózati forgalmat

## Tárolt eljárások típusai

- ► Egyedülálló (standalone)
- ► Csomagban (package)
- $\triangleright$  Külső (External)
	- **★ C-ben íródik**
	- $\star$  az Oracle-től elkülönített címtartományban fut

### Tárolt eljárás létrehozása

- ► Lefordítja a tárolt eljárást
- ► Eltárolja a lefordított eljárást
	- $\star$  neve
	- forráskód, és értelmezési fa
	- pszeudo kód (P-kód)
	- hibaüzenetek
	- EZEK AZ ADATSZÓTÁRBAN VANNAK!!! (SYSTEM)

## Felhasználói jogosultságok

- ► EXECUTE jogosultság kell annak, aki végre akarja hajtani (a tulajdonosnál ez alapértelmezés szerint megvan)
- A tulajdonosnak megfelelő jogosultságokkal kell rendelkeznie, hogy elérje a megfelelő adatokat.

## A tárolt eljárás érvényessége

- ► Érvénytelenné válik az eljárás, ha
	- valamilyen hivatkozott objektumot módosítunk vagy törlünk
	- olyan rendszer-jogosultságot vonunk meg a tulajdonostól, amit használ az eljárásban
	- olyan objektum-jogosultságot vonunk meg a tulajdonostól, amit használ az eljárásban
- ► Ha érvénytelenné válik, akkor a következő futtatáskor automatikusan újrafordítódik

### Megoldott feladatok

1**) CREATE OR REPLACE PROCEDURE** kiir(szoveg in varchar2)

IS

BEGIN

```
dbms output.put line(szoveg);
```
END;

2) Készítsünk eljárást, amely új terméket visz fel úgy, hogy a termék adatait paraméterként kapja!

CREATE OR REPLACE PROCEDURE termekbeszur (

cikkszam in char, termeknev in varchar2, ar in number,

raktmenny in number, gyid in number)

IS

BEGIN

INSERT INTO termek (cikkszam, termeknev,ar,raktmenny,gyid)

VALUES (cikkszam, termeknev,ar,raktmenny,gyid);

COMMIT;

**EXCEPTION** 

WHEN dup\_val\_on\_index then

kiir('Mar van ilyen cikkszam');

END;

3) Készítsünk egy eljárást, amely segítségével számlaszám és cikkszám alapján egy tételt tudunk törölni a számla\_termék táblából!

#### CREATE OR REPLACE PROCEDURE torol

(szlasz in number, csz in char)

IS

BEGIN

DELETE FROM szamla\_termek

WHERE szlaszam = szlasz AND cikkszam =  $\text{csz}:$ 

COMMIT;

END;

4) Írjunk eljárást, amely bekéri egy termék azonosítóját, és megnöveli az összes termék árát, amely termékek ára kisebb, mint a bekért termék ára! Az emelés mértékét szintén a felhasználó adja meg. Amennyiben nem létezik az adott cikkszámú termék, akkor erre figyelmeztesse a felhasználót!

#### CREATE OR REPLACE PROCEDURE modosit

(cszam in char, szazalek in number)

IS

ara termek.ar%type;

BEGIN

SELECT ar INTO ara

FROM termek

WHERE cikkszam = cszam;

UPDATE termek

SET ar=ar\*(1+szazalek/100)

WHERE ar<ara; COMMIT;

**EXCEPTION** 

WHEN no data found THEN kiir('Nincs ilyen termek'); END;